# USB Monitoring Control Crack [Win/Mac]

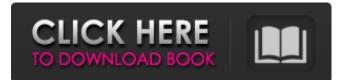

#### **USB Monitoring Control With License Key**

USB Devices Data Sniffing Control is a useful tool that can monitor both USB protocol related to communication and various other information from a USB device. Therefore, the package has a wide range of applications, such as identifying and analyzing the functionality of a third-party USB peripheral device and embedded circuitry or seeing how a particular USB device is communicating with the computer (to find out what is it doing or not doing). The concept of USB Monitoring Control provides you the ability to connect a monitor object to the USB device, which helps in detecting all the USB devices that are being connected to the computer. Additionally, the package can also help with providing different code in a more organized and efficient way. For example, the library can help you locate the appropriate USB serial port on the computer, detect the port existence and enable you to get a connection to the serial port. Also, if the source code is not available, the library comes in handy. USB Monitoring Control Description: USB Monitoring Control can be broadly classified into 3 categories: Monitoring module classes that can help you detect the USB device; An embedded library that can monitor USB devices, and other information from the device: A set of routines that can help you perform data inspection with the help of a monitoring module. USB Monitoring Control Library Features: Support for all the supported USB devices The library can work with most hardware devices that support USB, such as: USB keyboard and mouse; USB-attached display ports, such as VGA ports and DVI ports; USB serial ports (COM) USB-attached printers and scanners USB SCSI, USB ISA, USB ATAPI, USB ESI, USB FDD, USB RD, USB CD, USB ZIP, USB SON, USB WRITER, USB HOST ports, USB SCSI storage devices and other usb related peripherals. The APIs for a variety of platforms and programming languages The library can run on any Windows platform and all programming languages, including: C++, C#, C++/CLI, Delphi, Kylix, Pascal, Visual Basic, Visual C, Visual C++, Visual Basic, Java and many other languages and development environments. An easy-to-use library The library can be easily adopted into your code. The library does not require you to deal with the complexity of the USB serial port protocols.

#### USB Monitoring Control Free PC/Windows [Updated] 2022

 Provide the user with the ability to monitor a USB device - The Data Transfer Packet object can be attached to the monitor object to have a peek into the data received from the device - Provide support for GET\_DESCRIPTOR, SET\_DESCRIPTOR, GET\_CONFIG, SET\_CONFIG, Set Endpoint Request and Recieve Request. - Supported by C++, Visual Basic, VB.NET, C# and DALua, and Java scripting. -USB Monitoring Control can detect the state of USB devices. These include enumeration, power, resume and error states, devices supported, and capabilities. - The library can also detect the USB device connectivity. That is, it can determine if the device has been connected to the computer or

not. - USB Monitoring Control supports the detection of some interface types, such as USB Serial, USB Parallel, USB Audio and Video. - The library provides support for the devices that can be connected to a computer through USB port. The library makes the search process easy, and provides support for enumerating and allocating the USB ports. It will help the user to identify any USB port to connect to, even if the USB device is installed somewhere else. - The library provides you with the ability to search for USB Serial, USB Parallel, USB Audio and USB Video. - The library provides you with the ability to enumerate and install a device on a particular USB port, if it does not already exist in the computer. It has the ability to guery the connected USB device, gather the properties of it and send the gathered information to a message window. - The library enables the user to start the remote connection to a USB device and send and receive data to and from the device. - The library can detect the storage device that is installed into a USB port. The number of USB ports connected to the computer can also be determined. - The library helps the user to get the information of all the USB devices and determine the type of USB device connected to the computer. - The library provides you with the ability to remotely control and manipulate the selected USB device. This feature also lets you use the device, such as: install, remove, start, stop, pause, resume, and disconnect. - The library provides you with the ability to start, stop and read the command data from the selected USB device. It can also get the data sent from the selected device and receive the data sent from the device. - b7e8fdf5c8

## **USB Monitoring Control License Keygen**

============= USB Monitoring Control is a data receiving and sending components that help you with communication devices that may be mounted on USB 2.0 and USB 3.0 type devices. These include regular USB Host Adapters, USB to Serial Adapters, and USB to parallel ADCs. USB Monitoring Control is a very small components in size, and it is compatible with Windows and Linux platforms. In addition, it can make your development for such communication standards as Serial, Parallel, and Point to point I/O standard very easy. USB Monitoring Control library is just a small component and it makes it very easy to connect USB Host Adapters with your application. If your application is using Serial I/O or Serial ADC protocol with USB Monitor Control, it makes it very easy to connect your serial interface to your device in a matter of minutes. Likewise, if your application is using parallel input or parallel output protocol with USB Monitor Control, you can get a similar result with a matter of seconds. The USB Monitoring Control software is only 7.78 KB and it is the smallest and simplest components with the ability to connect USB Host Adapters. Furthermore, the library is only 216 KB and it is one of the smallest and the easiest components to program with USB Host Adapters. USB Host Adapter Adapters include: \* Usb Serial Adapters (USB Serial Port) \* Usb Parallel Adapters (USB Parallel Port) \* Usb to Serial Adapters \* Usb to Parallel Adapters \* Usb to Keyboard Adapters \* Usb to Mouse Adapters \* Usb to USB Host Adapters (only with USB 2.0 type devices) \* Usb to USB Host Adapters (only with USB 3.0 type devices) USB Serial Adapters allow users to connect Serial I/O protocols (Microcontroller, PC, PC board, Modem, Controller, FAX, Modem, Push Button, Com port) to the host system. This facilitates connection to the back panel. IO boards, PC boards, and other serial/parallel protocols devices, USB Parallel Adapters help in connecting Serial I/O protocols (Microcontroller, PC, PC board, Modem, Controller, FAX, Modem, Push Button, Com port) to the host system. This facilitates connection to the back panel, IO boards, PC boards, and other serial/parallel protocols devices. USB Serial Adapters allow users to connect USB communication protocols (Serial, Parallel, FA

## What's New in the?

Feature: Supported Operating Systems:Windows 10/8/7/Vista/XP/2000 .NET Framework:4.5 Language: C#, VB.NET Download the Demo Packaged, you can see the features in the demo. Toprated by csharpcommunity.com [![Download]( [![License]( \* [Why use USB Monitoring Control?]( \* [How to use USB Monitoring Control?]( \* [How to use USB Monitoring Control in C#?]( \* [How to use USB Monitoring Control in C++?]( \* [How to use USB Monitoring Control in C++]( \* [How to use USB Monitoring Control in Java?]( \* [How to use USB Monitoring Control in VB.NET?]( \* [How to use USB Monitoring Control in C#?]( \* [How to use USB Monitoring Control in C++?]( \* [How to use USB

## System Requirements For USB Monitoring Control:

Minimum: OS: Windows 10, Windows 8.1, Windows 7, Windows Server 2008 R2 Processor: Intel(R) Core(TM) i5-6500, 2.8 GHz or better Memory: 4 GB RAM Storage: 150 GB available space Graphics: NVIDIA GEForce GTX 1060 3GB or AMD Radeon RX 480 8GB or better Network: Broadband Internet connection Additional Notes: Internet connection required Maximum: OS: Windows 10, Windows 8.1, Windows 7,

Related links:

http://uglybear90.com/wp-content/uploads/2022/07/Bambi Bold Crack.pdf https://livefitstore.in/advert/zpaint-crack-serial-number-full-torrent-free-download-x64/ https://anandabangalore.org/uncategorized/ad-photo-editor-crack-for-pc-latest-2022 https://evenimenteideale.ro/video-to-mp3-converter-2-0-0-crack-mac-win/ https://witfoodx.com/fauna-dynamic-theme-crack-activation-key-download-latest/ https://clinicalnutrition.ie/wp-content/uploads/2022/07/emmamann.pdf https://sheltered-falls-08025.herokuapp.com/castglo.pdf http://www.thevashelf.com/?p=6845 https://www.voyavel.it/wp-content/uploads/2022/07/vannain.pdf https://mentorthis.s3.amazonaws.com/upload/files/2022/07/ZGno83MeEISbIHluLNA7 04 526b98e59f 7bb3435fb34977ea431232 file.pdf https://descargatelo.net/wp-content/uploads/2022/07/STimerappLauncher 039nProcWndListTweak C rack With Product Key Free Download Updated 2022.pdf https://www.cityofwaupun.org/system/files/webform/driver-039s-test.pdf https://www.filmwritten.org/?p=17123 http://prurulop.yolasite.com/resources/Elecard-Video-Quality-Estimator-540000-Crack-Activation-Download-2022.pdf https://wmich.edu/system/files/webform/hartsop278.pdf https://socialstudentb.s3.amazonaws.com/upload/files/2022/07/9uS8unevVmC7ugKmrRWF\_04\_3546f eb367796676016db2aef2db78b5\_file.pdf https://papayu.co/mars-3d-space-survey-screensaver-6-05-crack-registration-code-free-downloadmac-win/ https://www.knightwood.com/system/files/webform/cvs/O-O-DiskErase.pdf https://uaw2209.org/system/files/webform/mathplotter.pdf https://cdn.lyv.style/wp-content/uploads/2022/07/04082606/arnitar.pdf